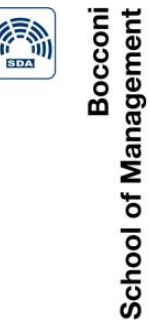

# **EMFI**

### EXECUTIVE MASTER IN FINANCIAL INVESTMENTS**INVEST IN YOUR VALUE**

### Mean-Variance Portfolio Choice in Excel03.07.2019

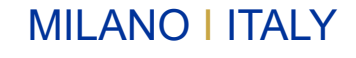

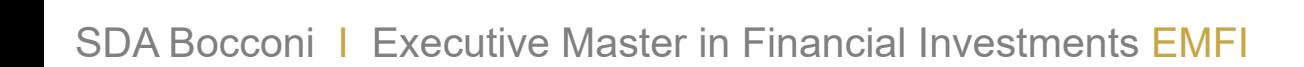

SDA Boccon

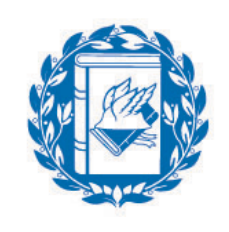

Università Commerciale **Luigi Bocconi** 

## Mean-Variance Portfolio Choice in Excel

#### Dr. Manuela Pedio

Portfolio Management

Spring 2019

- Fundamentals: dealing with matrices in Excel
- Problem one: the efficient frontier with two risky assets (and no risk free asset)
- Problem two: asset allocation with many assets, including the risk-free one

#### Fundamentals: the use of matrices in Excel (1/4)

Matrix notation is essential to deal with multi-asset allocation problems in a compact and efficient way

We now review the most common and helpful functions that Excel provides to you to deal with matrices:

- Let's suppose that **A** is 2-by-2 matrix and that you want to perform the transpose (**A'**)
	- **TRANSPOSE (C5:D6)**

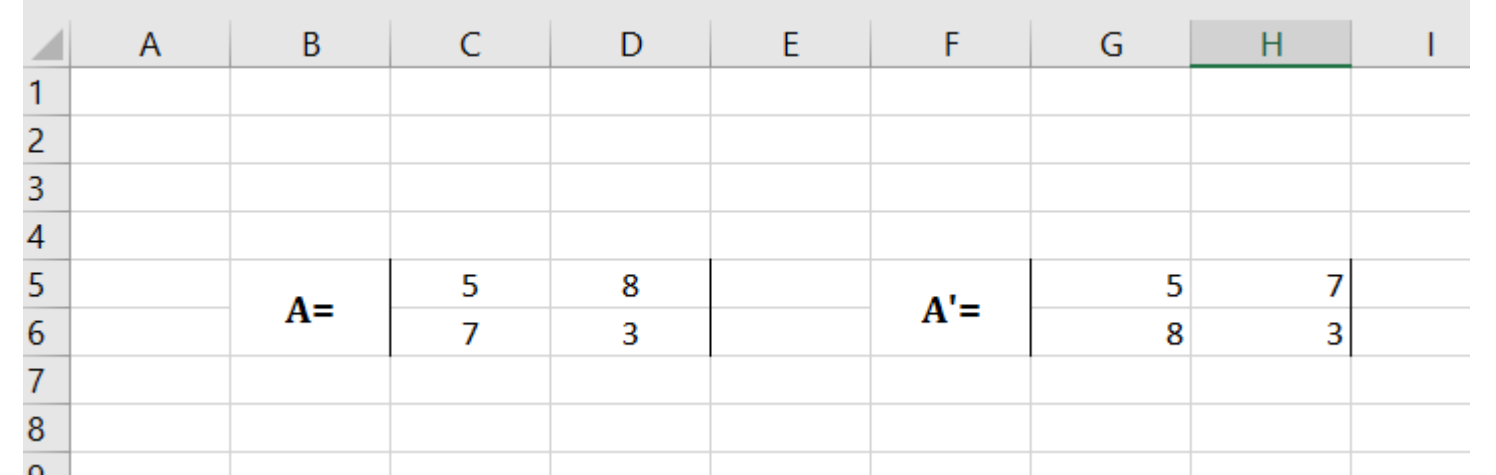

#### REMEMBER, WHEN YOU DEAL WITH MATRICES YOU ALWAYS HAVE TO PRESS **CTRL + SHIFT + ENTER**

### Fundamentals: the use of matrices in Excel (2/4)

- Let's suppose that **A** and **B** are two 2-by-2 matrix and that you want to perform their multiplication
	- **MMULT (C5:D6,C9:D10)**

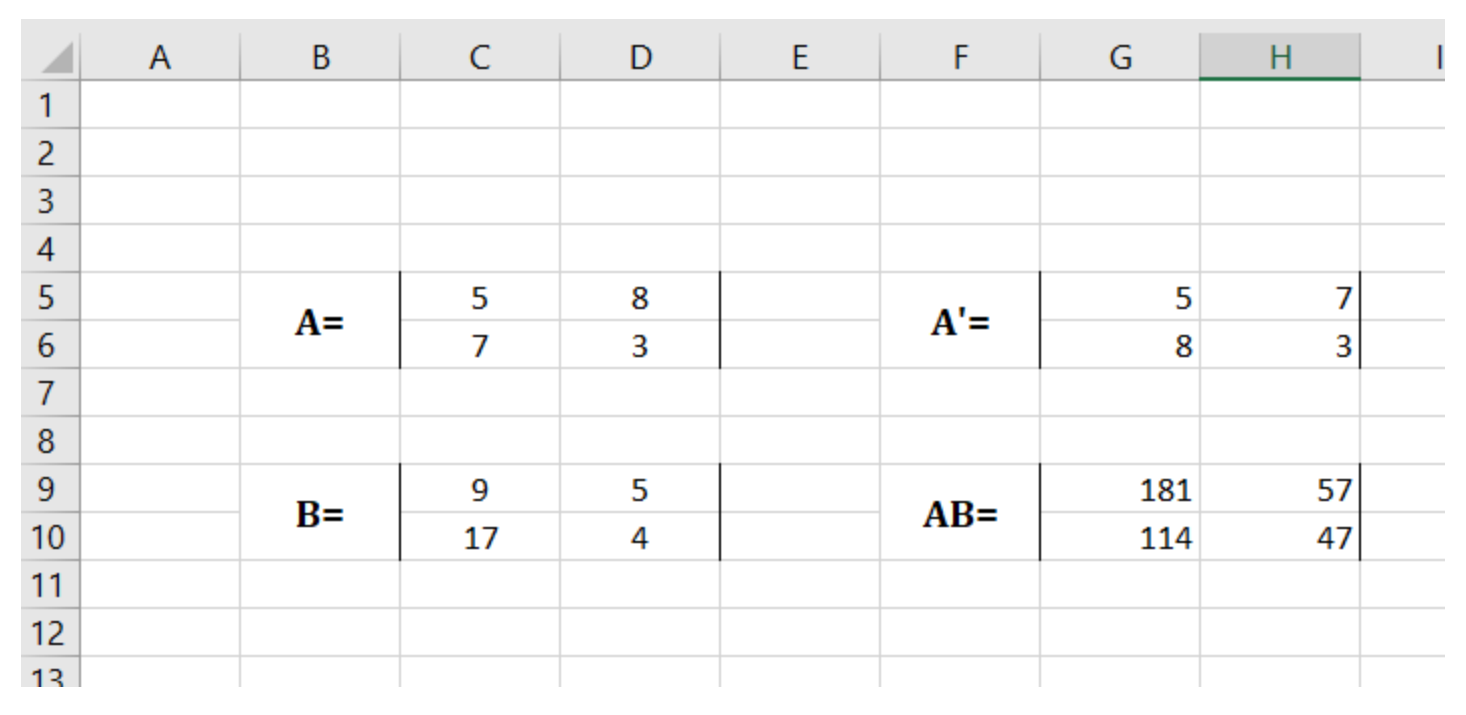

■ You need to select the result area G9:H10 (matrix is 2 x 2 so the result will be 2 x 2 too) and press CTRL + SHIFT + ENTER

#### Fundamentals: the use of matrices in Excel (3/4)

Let's suppose that **A** is a 3-by-3 matrix and that you want to invert it

**MINVEDCE (C12.E15)** 

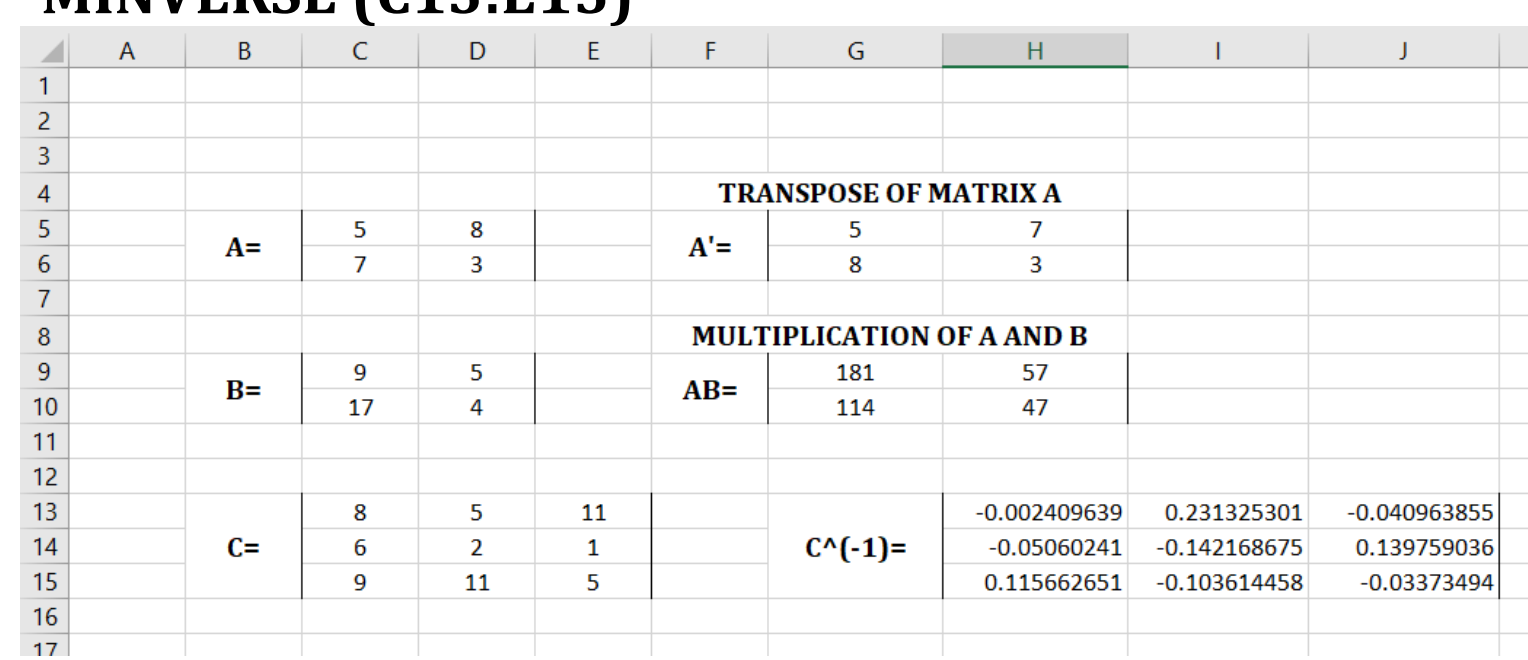

■ You need to select the result area H13:J15 (matrix is 3 x 3 so the result will be 3 x 3 too) and press CTRL + SHIFT + ENTER

#### Fundamentals: the use of matrices in Excel (4/4)

- In addition, remember that the formula SUMPRODUCT allows you to multiply two vectors
	- **SUMPRODUCT (C18:C20, F18:F20)**

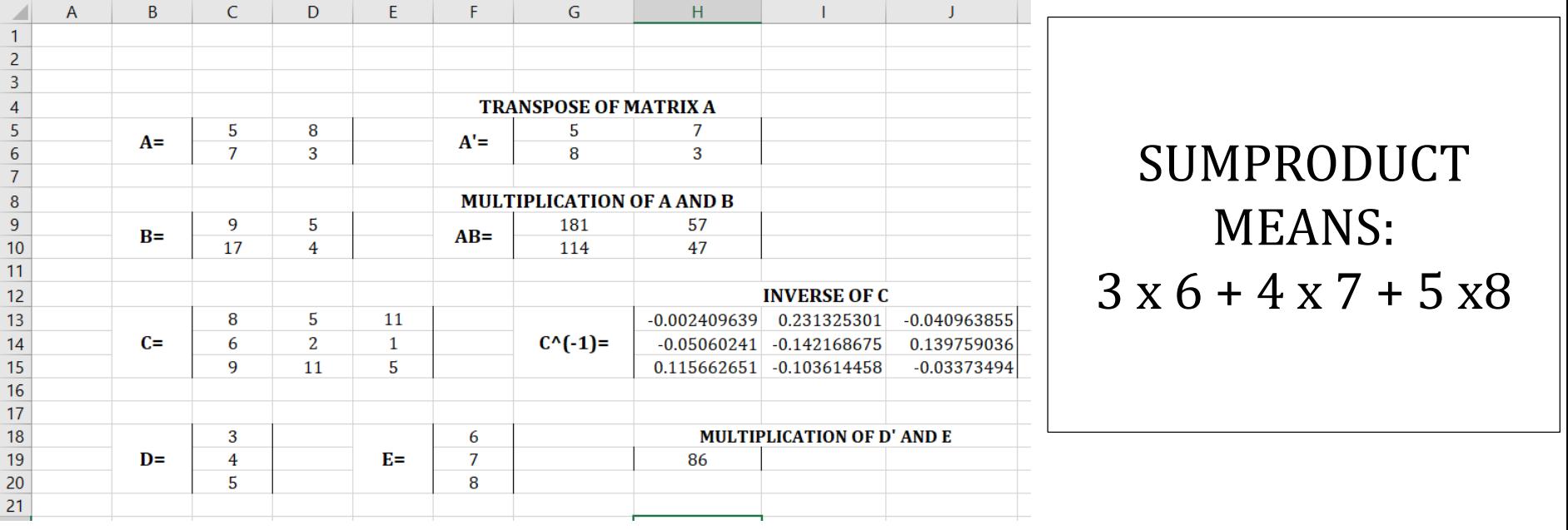

- Let's suppose you can only invest in two assets:
	- a (US) stock index (here represented by the value-weighted CRSP index)
	- a (US) long-term (Treasury) **bond** index (here represented by the Ibbotson 10-year government bond index)
- You have available the monthly **log-returns** of the two indices
- First of all, you need to compute the statistics of the two series: the mean and the standard deviation of each series and the pair-wise correlation between them

If you recall log-returns properties (i.e. return over two periods is just the sum of the returns of each period) you can compute the annual mean return: it is simply equal to the monthly mean return multiplied by 12

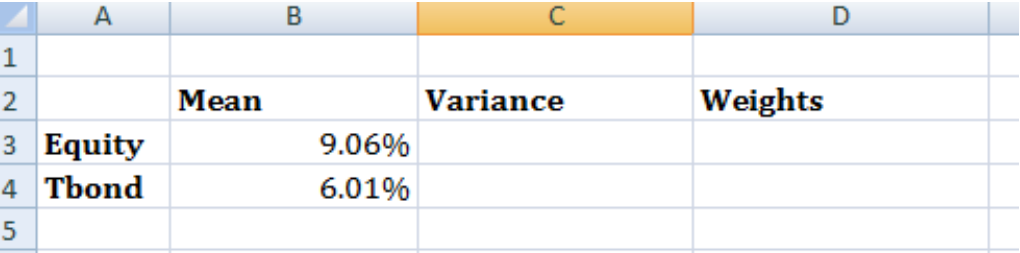

B3 contains the formula  $\Rightarrow$  MEAN(Equity)\*12 (where Equity is the name we gave to C2:C253, i.e. the monthly equity log-returns)

B4 contains the formula=> MEAN(Tbond)\*12 (where bond are monthly bond log-returns)

Similarly, the annual standard deviation of log-returns is obtained by multiplying by  $\sqrt{12}$ 

> C3 contains the formula  $\Rightarrow$ STDEV(Equity)\*SQRT(12)

 $C4$  contains the formula  $\Rightarrow$ STDEV(bond)\*SQRT(12)

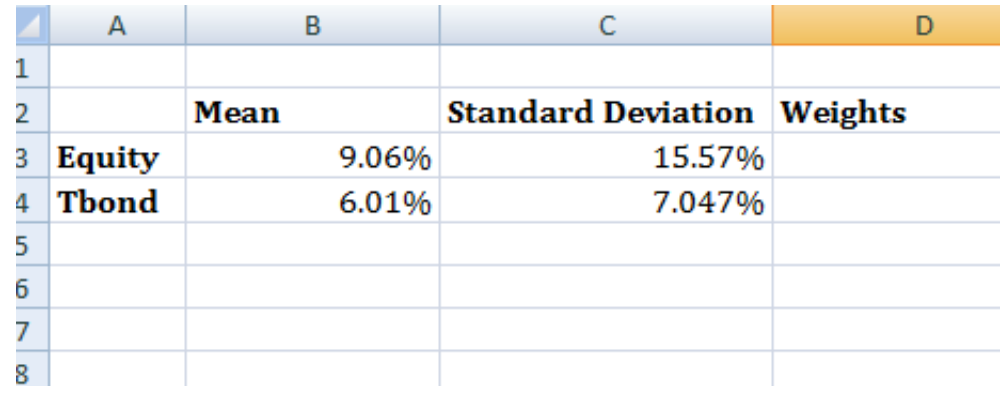

Finally, we compute the correlation between the two series with the function "CORREL"=> CORREL(Equity, Tbond)

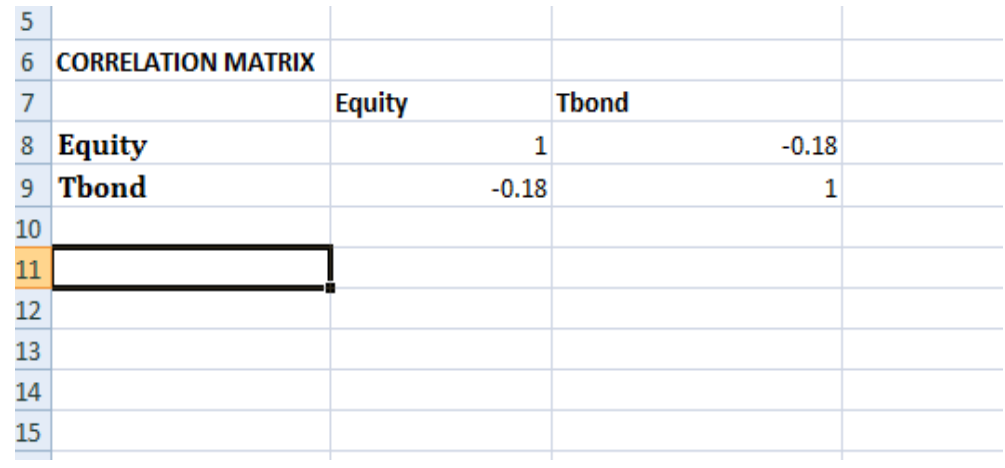

▪ Finally, we construct the variancecovariance matrix (let's call it **V**); as you know this is a symmetric matrix contains the variances of each asset in the main diagonal and the pair-wise covariances out of the main diagonal  $\blacksquare$  Recall that the formula for co- variance  $Cov(i,j) = \rho \sigma_i \sigma_j$ is:

In order to compute the variancecovariance matrix we can use COVAR formula of excel. HINT: you can use "INDIRECT" function plus the names that we have given to the data

Why would you bother to do such a formula when you know that cell B13 is just the variance of equity returns (i.e. the square of cell C3)?

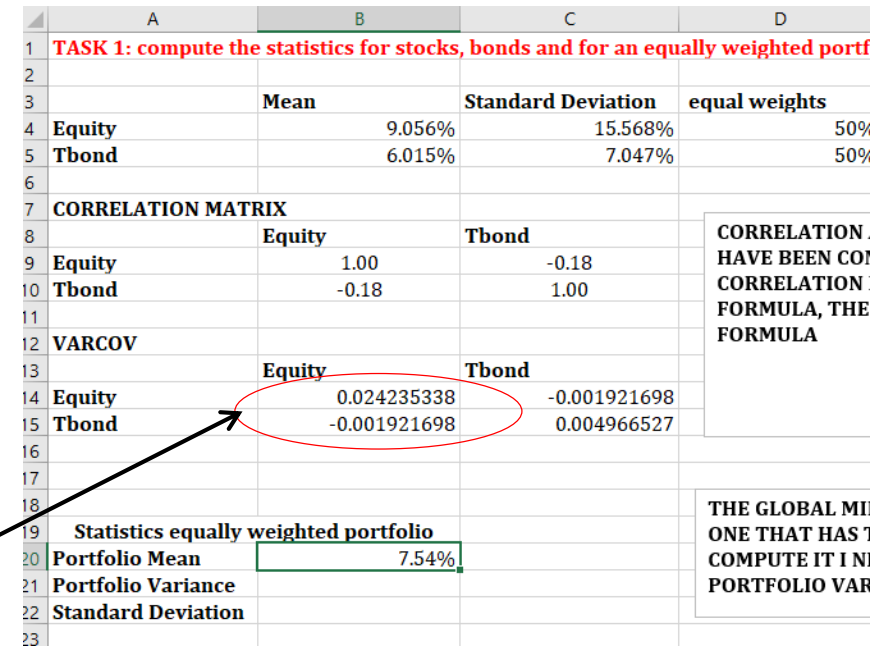

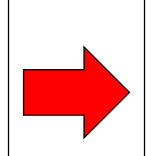

Excel makes your life **easier** when you deal with a LARGE amount of data (e.g. 5 assets imply a 5-by-5 **V** matrix!) Now you can just drag and drop!

■ Now, let's suppose for a minute that we have an **equally weighted** portfolio and compute portfolio mean and variance (the two asset case is very simple and you do not necessarily need to use matrices… however we want to create a general set up that will be valid also when we add other assets)

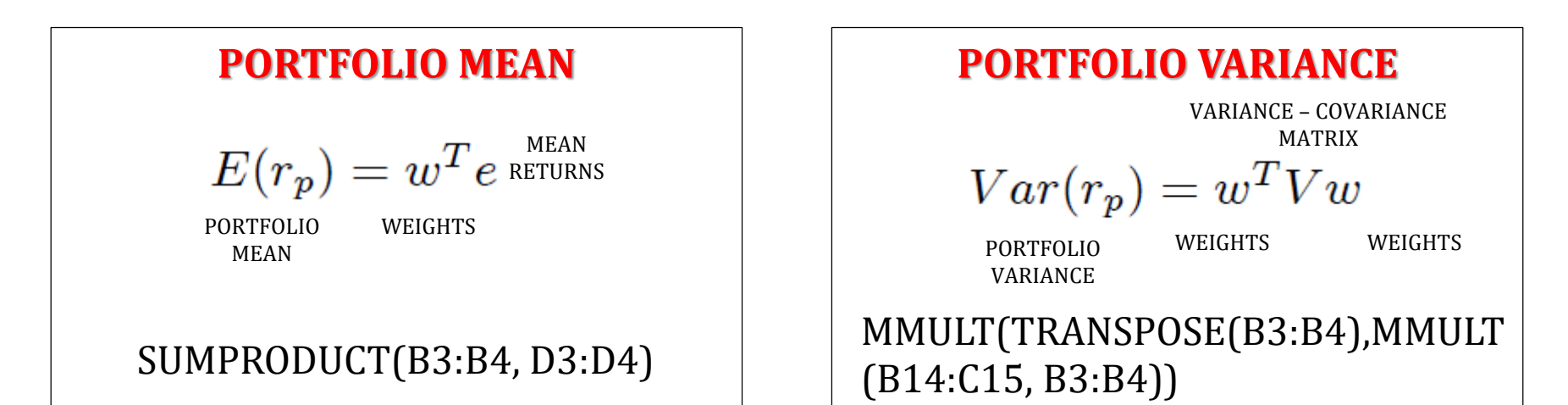

- Now, we can compute also the Global Minimum Variance Portfolio, i.e., the portfolio with the minimum possible variance.
- This is an optimization problem that can be solved by using the **solver**
- $\blacksquare$  To find the GMVP we ask to the solver to find the combination of weights that minimize the variance
- $\blacksquare$  The only constraint is that the sum of weights should be equal to 100%

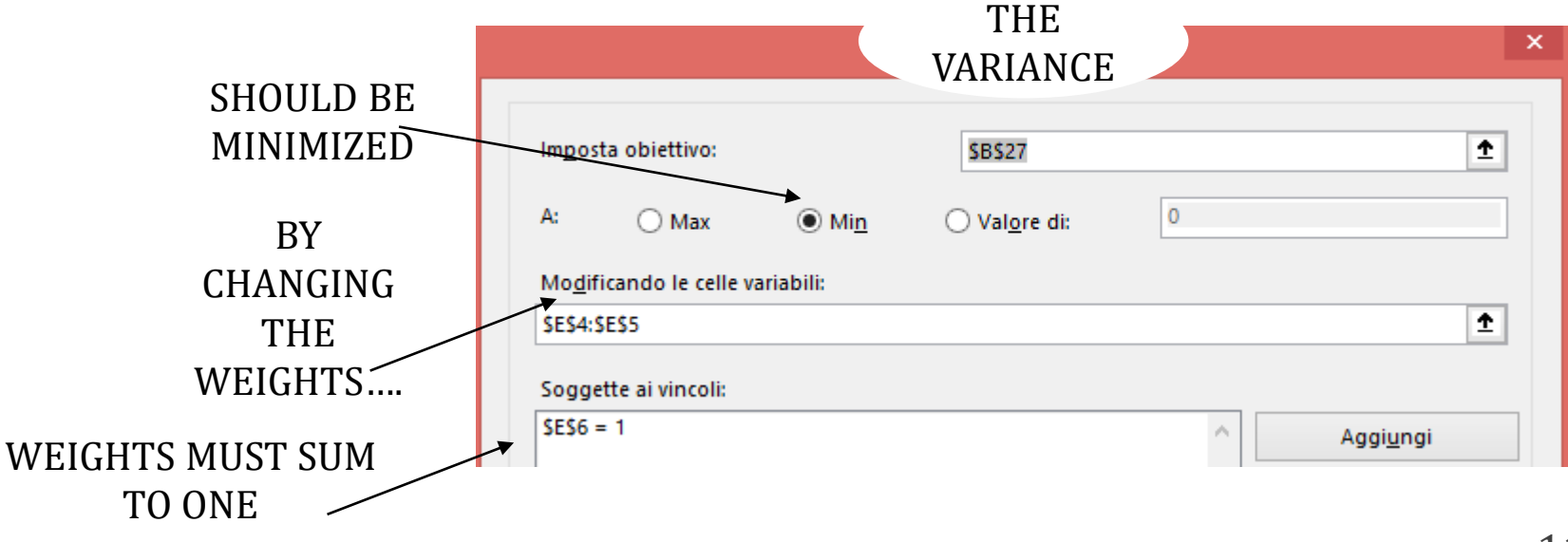

■ Notably, we can see from the picture that, as the "equity only" portfolio is below the GMVP, holding only equity is **NOT EFFICIENT**

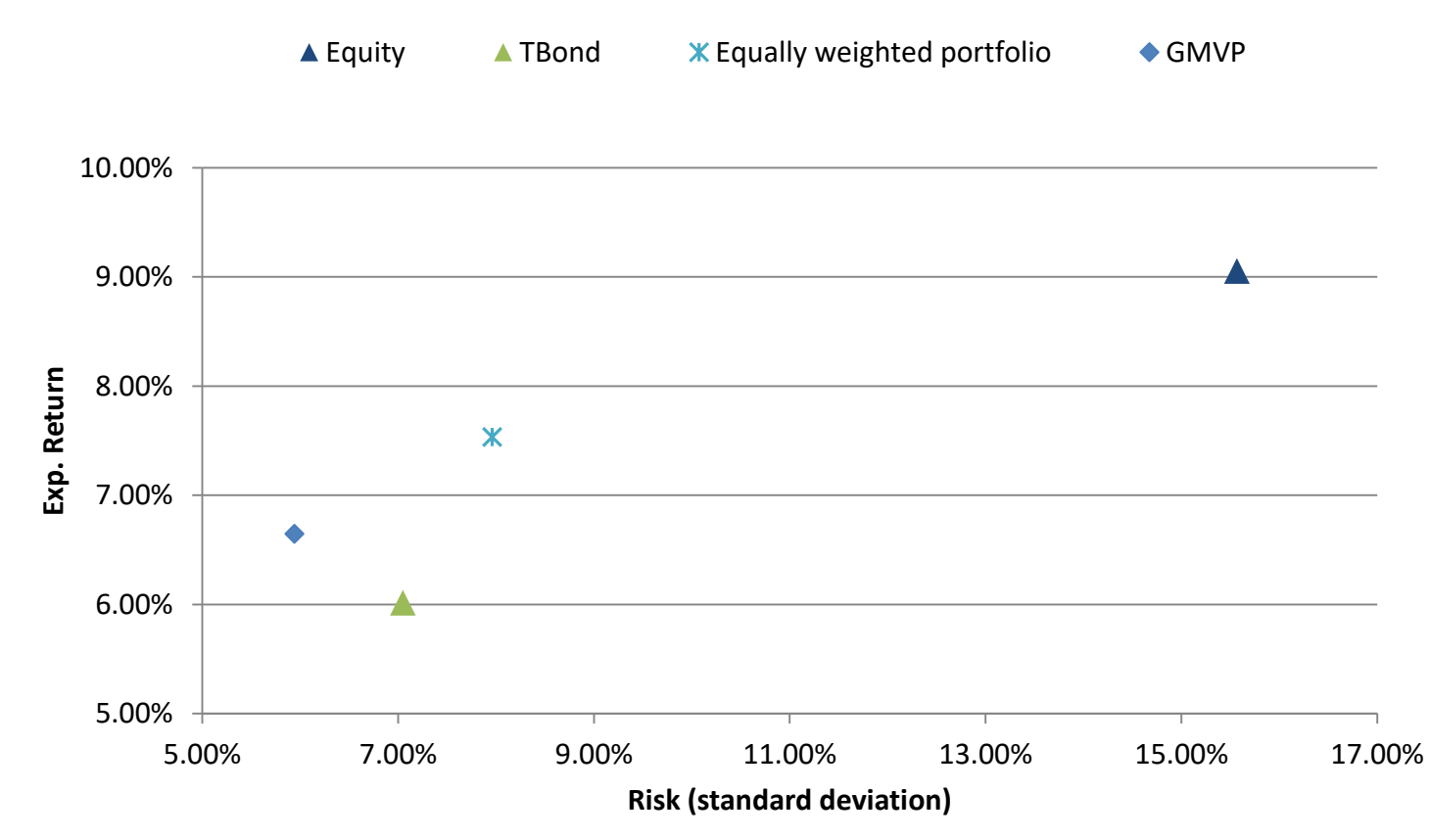

- We can compute any point of the efficient frontier, using the **solver**
- Compared to what we did to find the GMVP, we ask to the solver to find the combination of weights that minimize the variance given a certain **target return**
- The only constraint is that the sum of weights should be equal to 100%
- **F** If we want, we can also restrict the weights to be only positive (i.e., no-short selling allowed)

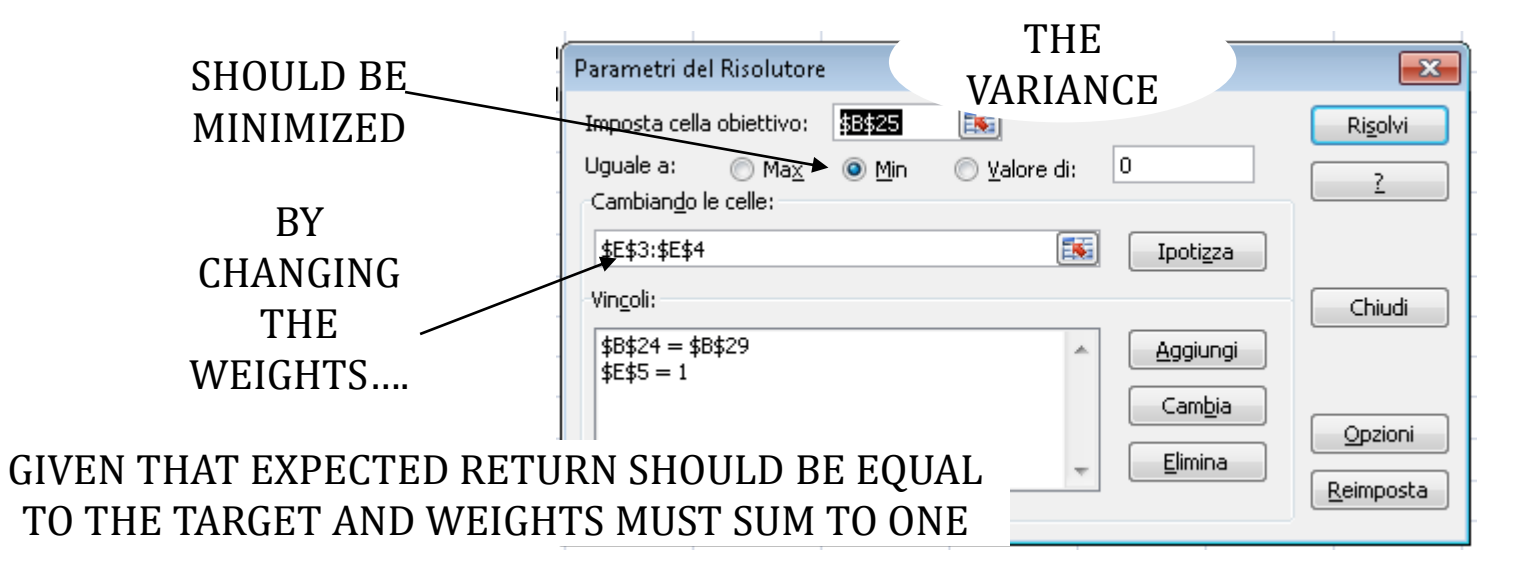

- We can generate enough points on the efficient frontier such that we can draw (approximate by interpolation) with the excel scattered plot
- We start from the minimum-variance portfolio (as you know, it is non-sense to invest in anything that gives lower returns than the minimum-variance portfolio)
- We then generate other points on the frontier by setting higher target returns (than the return of the minimum variance portfolio)

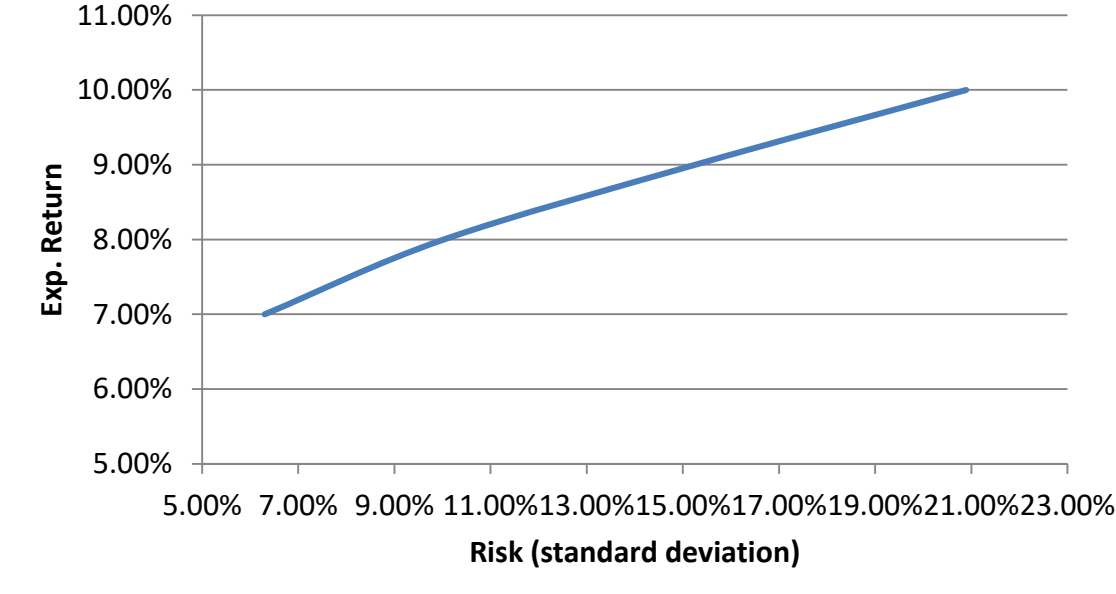

#### Problem two: asset allocation with many assets

- We now consider a more general set up where:
	- we have 4 risky assets: equity, Treasury bonds, corporate bonds, and real estate
	- $\blacksquare$  the investor can borrow and lend at the risk free rate  $(R_f)$
	- we can consider lending at the riskless rate as investing in an asset with a safe outcome (e.g., T-bill) and borrowing at the riskless rate as selling such security short
	- **•** therefore, we consider  $R_f$  equal to 2.64% (the average return of the T-bill)
	- $\blacksquare$  by definition, the variance of the risk free asset is equal to zero
	- the formula for the expected return of a combination of a risky portfolio (A) and a risk-free asset is:

$$
\overline{R}_C = R_F + \left(\frac{\overline{R}_A - R_F}{\sigma_A}\right) \sigma_C
$$
 (CML)

#### Problem two: the tangency portfolio

- **As you already know, in this framework (with unlimited** borrowing and lending at the risk free rate) we can split the allocation problem into two parts:
	- $\blacksquare$  We now focus on determinating the tangency portfolio (G) => NO NEED TO KNOW INVESTOR'S RISK AVERSION COEFFICIENT
		- To solve this problem we need to maximize:

tan  $\alpha = (R_A - R_f)/\sigma_A$  subject to

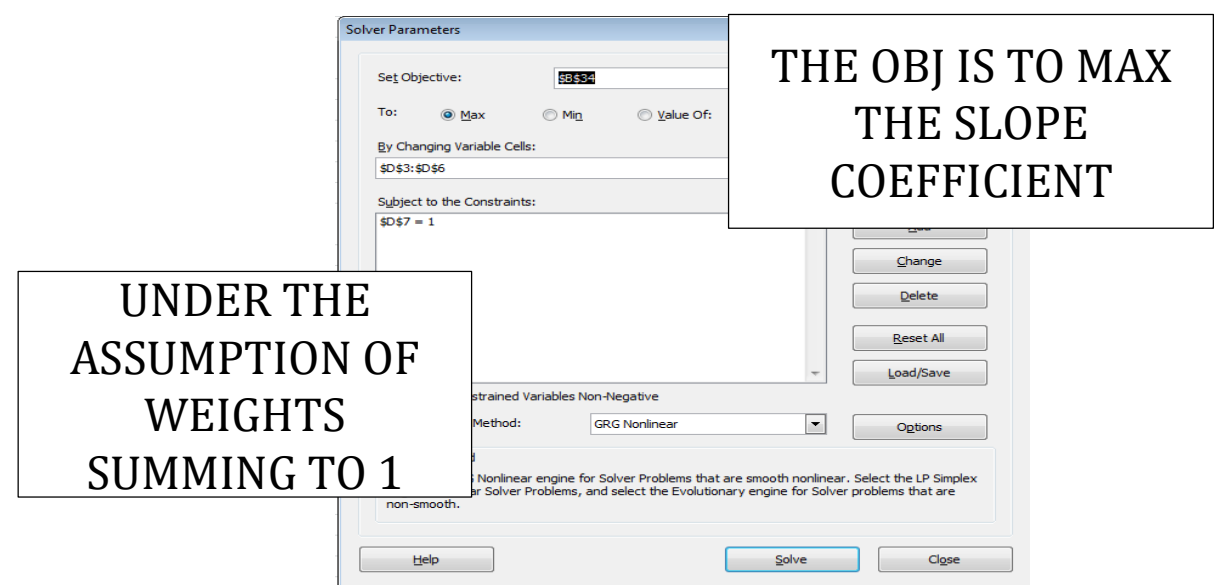

Mean Variance Portfolio Choice in Excel – Manuela Pedio

#### Problem two: (a) the tangency portfolio

■ The tangency portfolio (or market portfolio) is unique, does not depend on the preferences of the investor

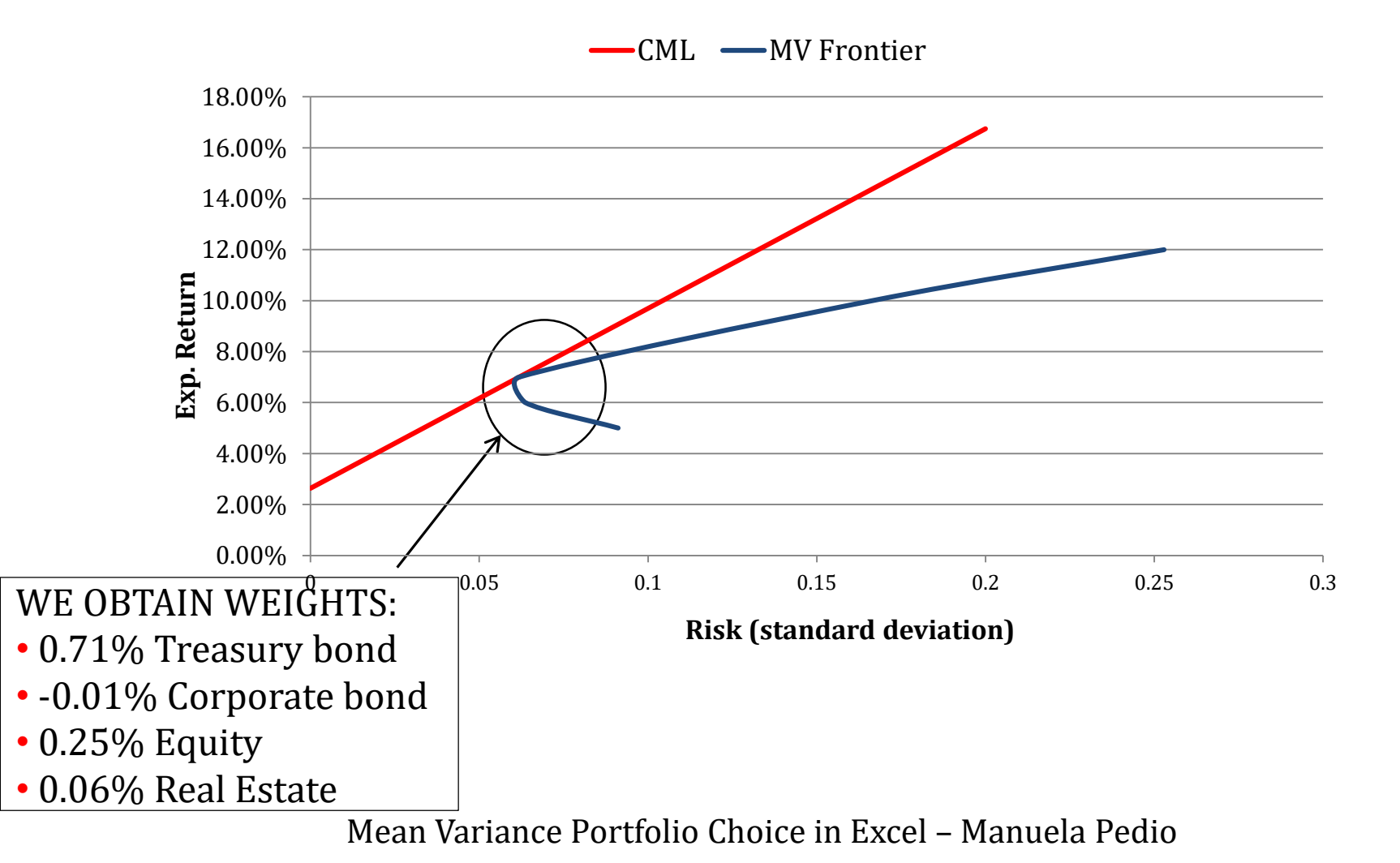

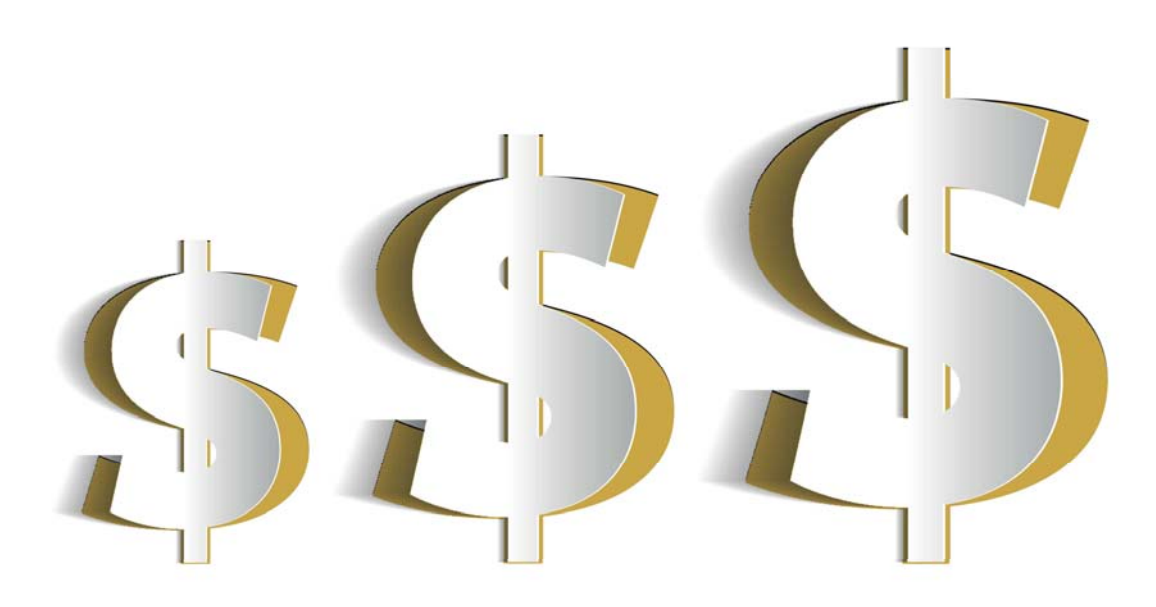

## **EMFI**

#### EXECUTIVE MASTER IN FINANCIAL INVESTMENTS

#### **INVEST IN YOUR VALUE**

SDA Bocconi I Executive Master in Financial Investments EMFI